## **Completing the Profit and Loss**

**Page 1**

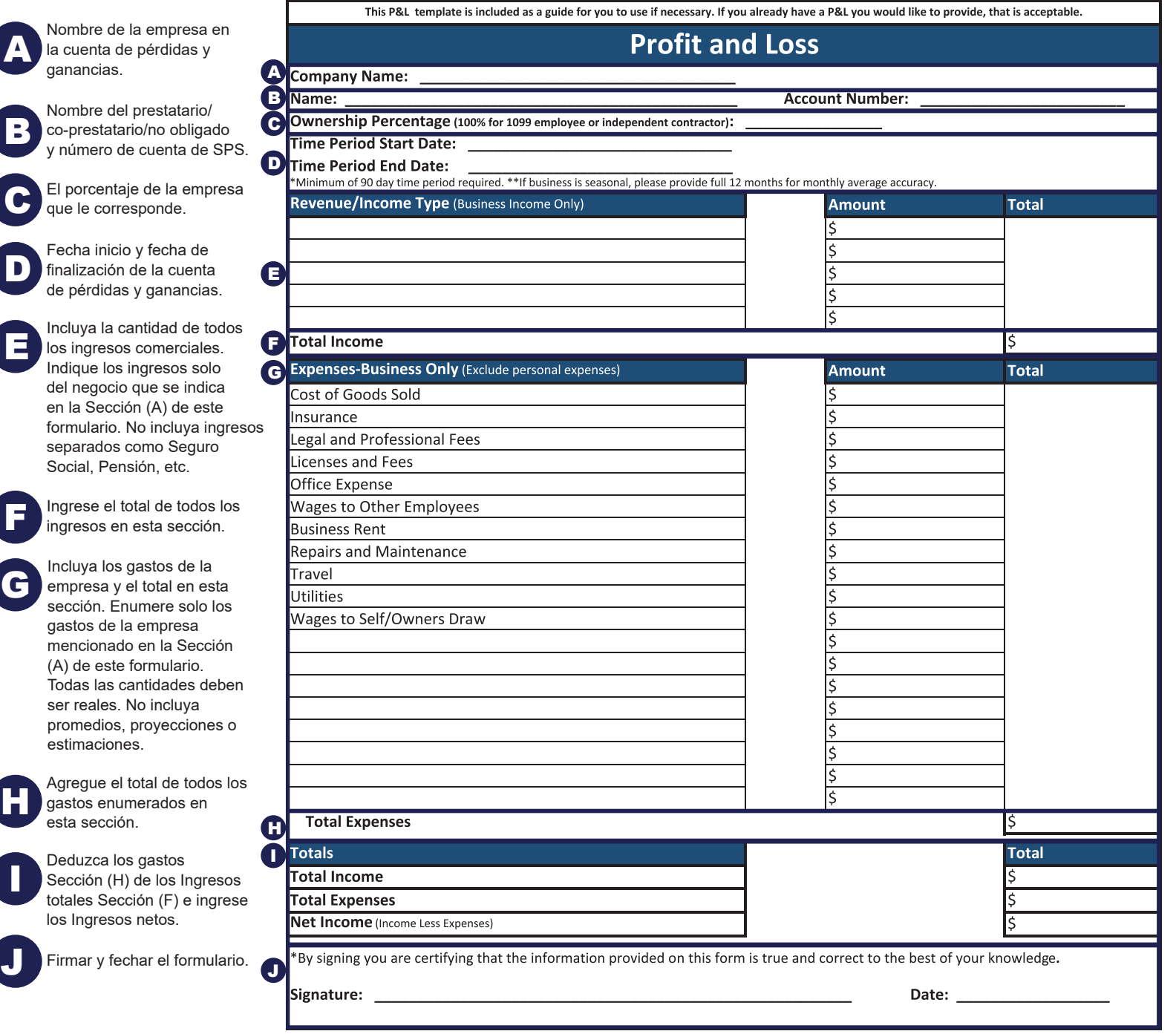